```
Network Control
```
## **System startup**

- 1. Register a batch file with startup commands in **XFCE (GUI) –> Session and Startup**
- 2. Add commands to start the clients as VM or external client through wakeonlan:

```
wakeonlan xx:xx:xx:xx:xx:xx
VBoxManage startvm client
```
## **Shutdown by UPS**

1. Register a batch file with shutdown command in /etc/nut/upsmon.conf

```
SHUTDOWNCMD "/home/user/batch/shutdownall"
```
- 2. Install NUT in all linux clients and connect them to the NUT server
- 3. Make sure you can ssh as root into every client which needs to be shutdown manually with keypair, and without entering any password. Add a line for each client to this batch file:

```
ssh root@client "shutdown -h +0"
```
## **Shutdown manuall**

1. Create a batch file with shutdown commands for each client:

```
ssh root@client "shutdown -h +0"
```
From: <https://wiki.condrau.com/> - **Bernard's Wiki**

Permanent link: **<https://wiki.condrau.com/deb720:netctrl>**

Last update: **2017/04/06 18:03**

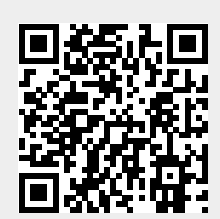